### สารบัญภาพ

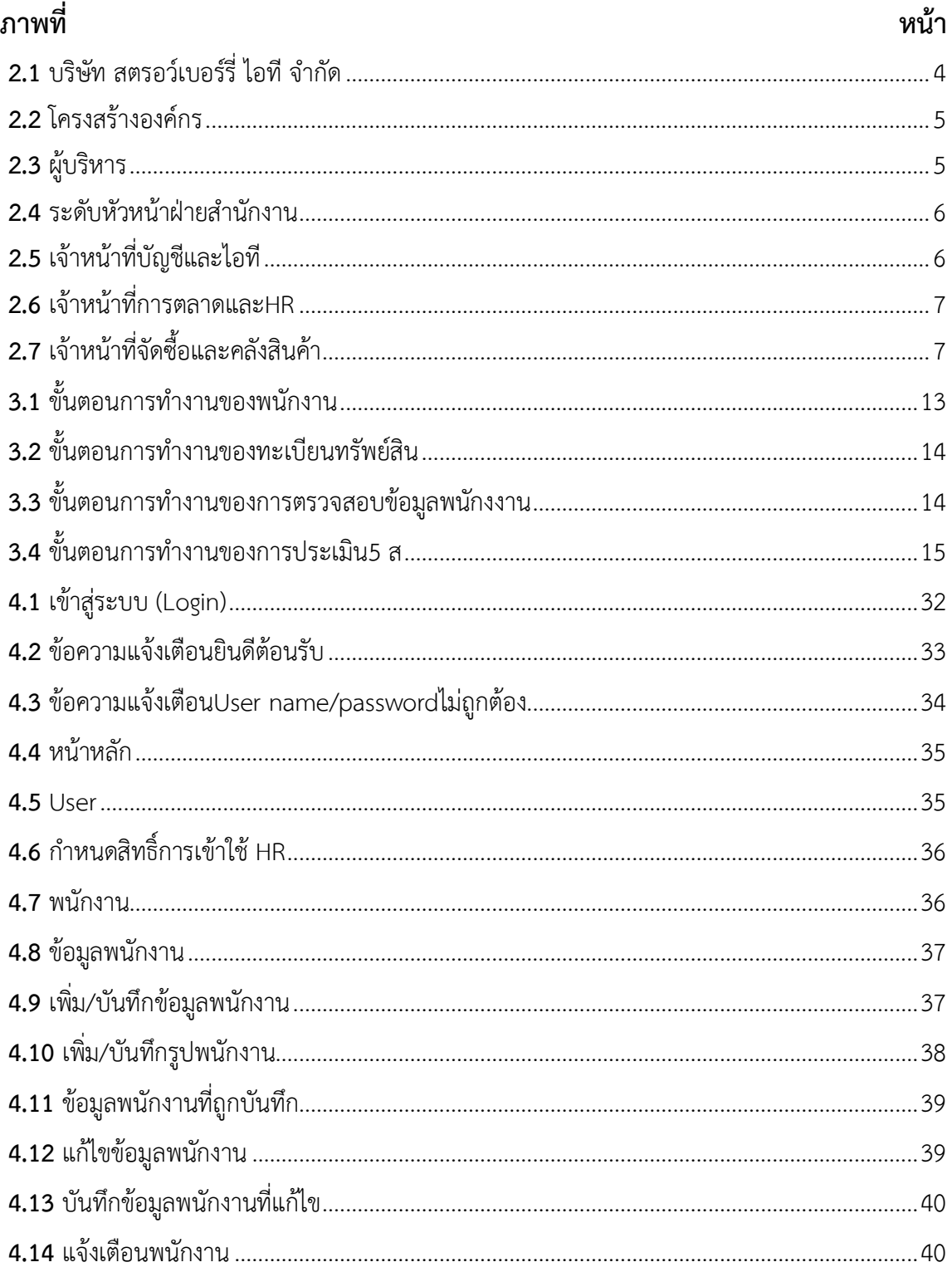

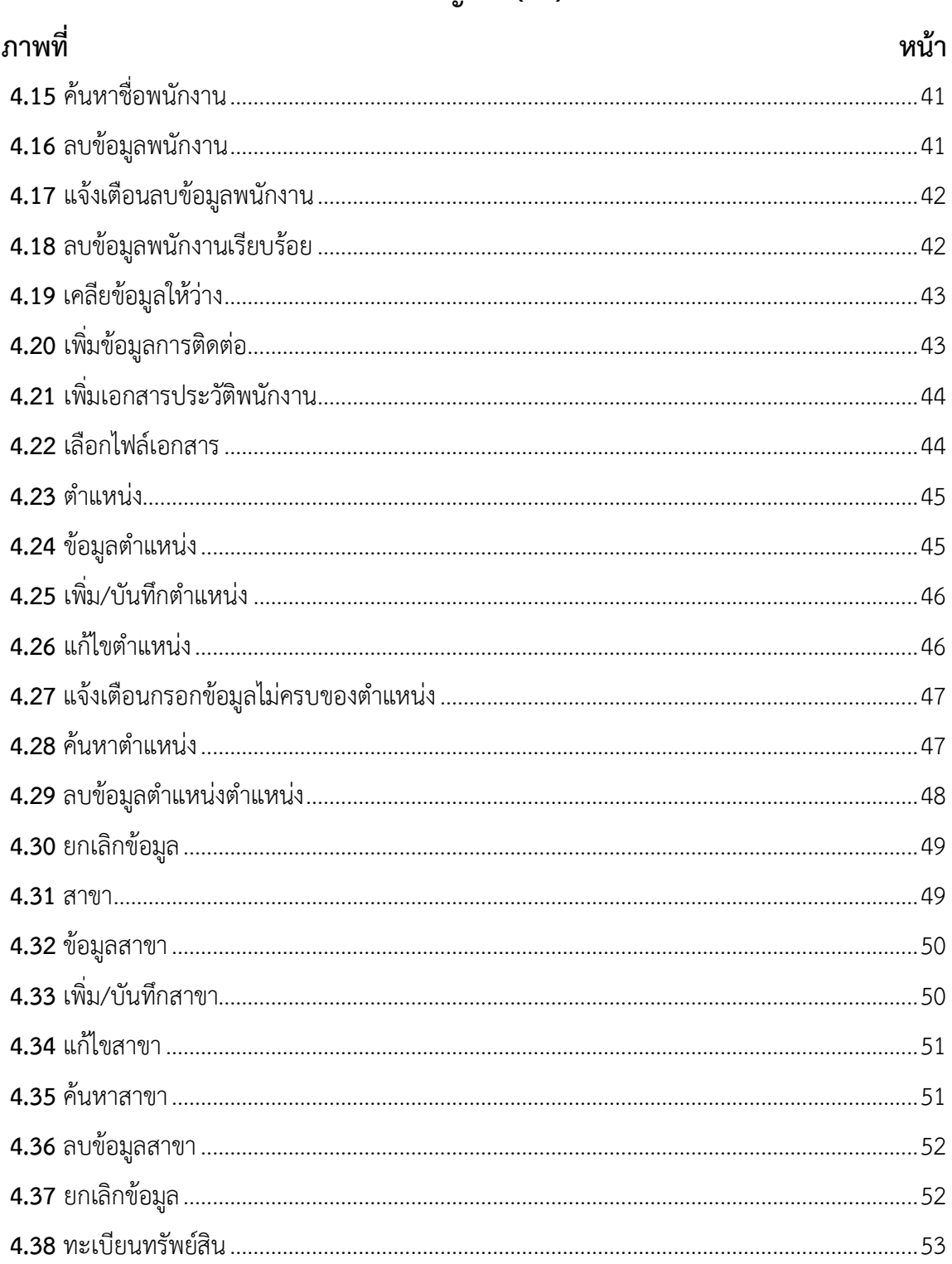

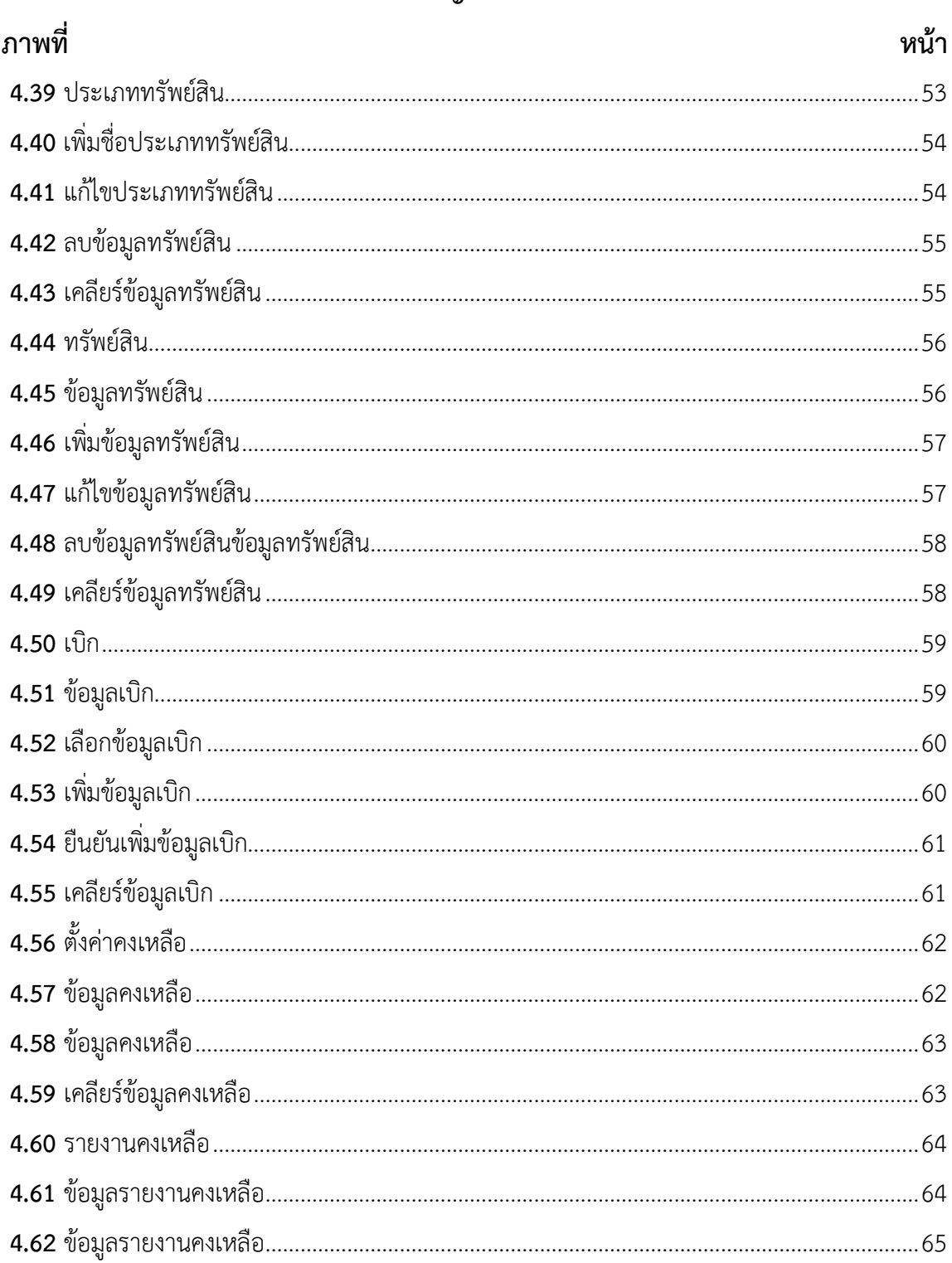

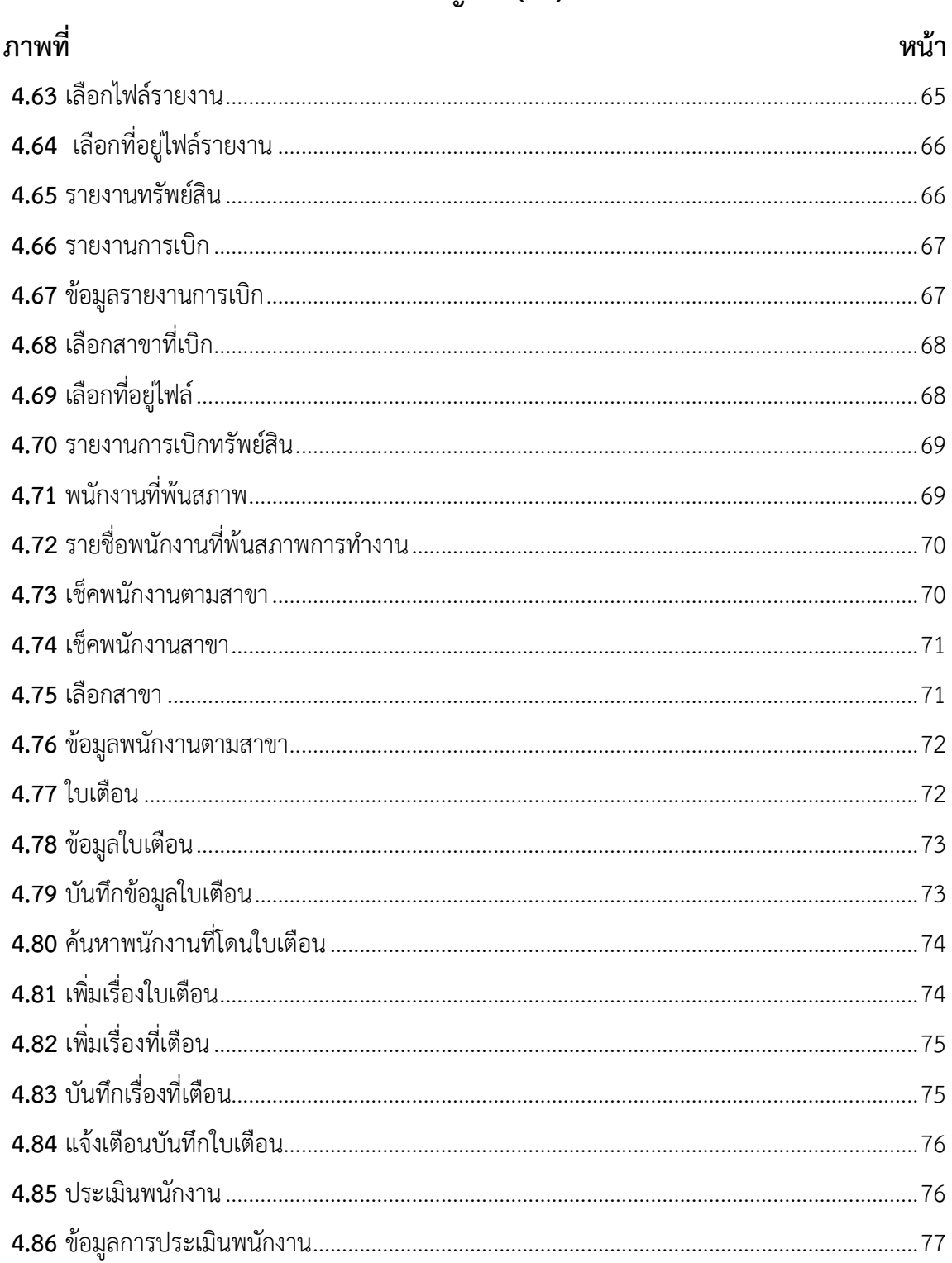

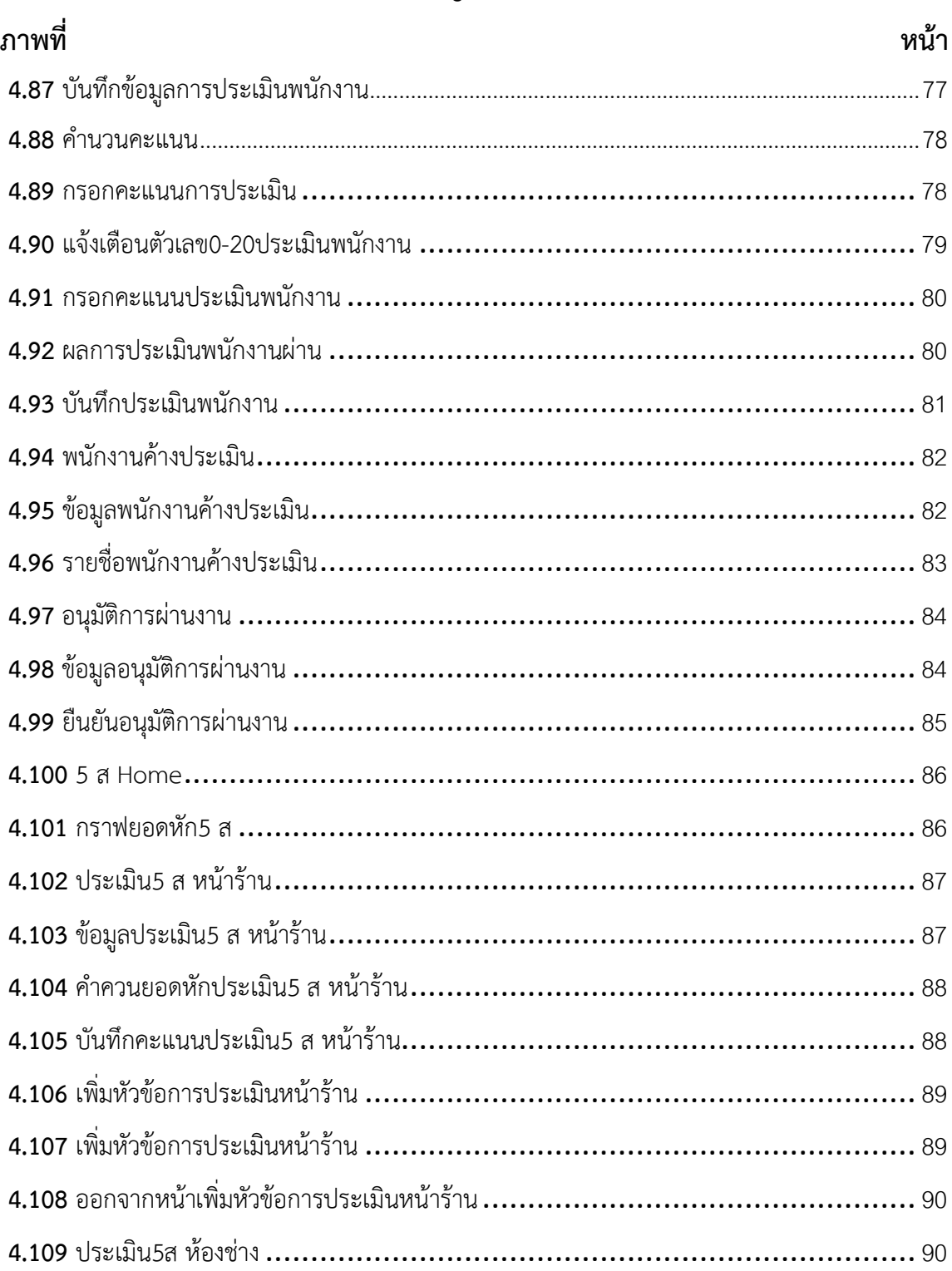

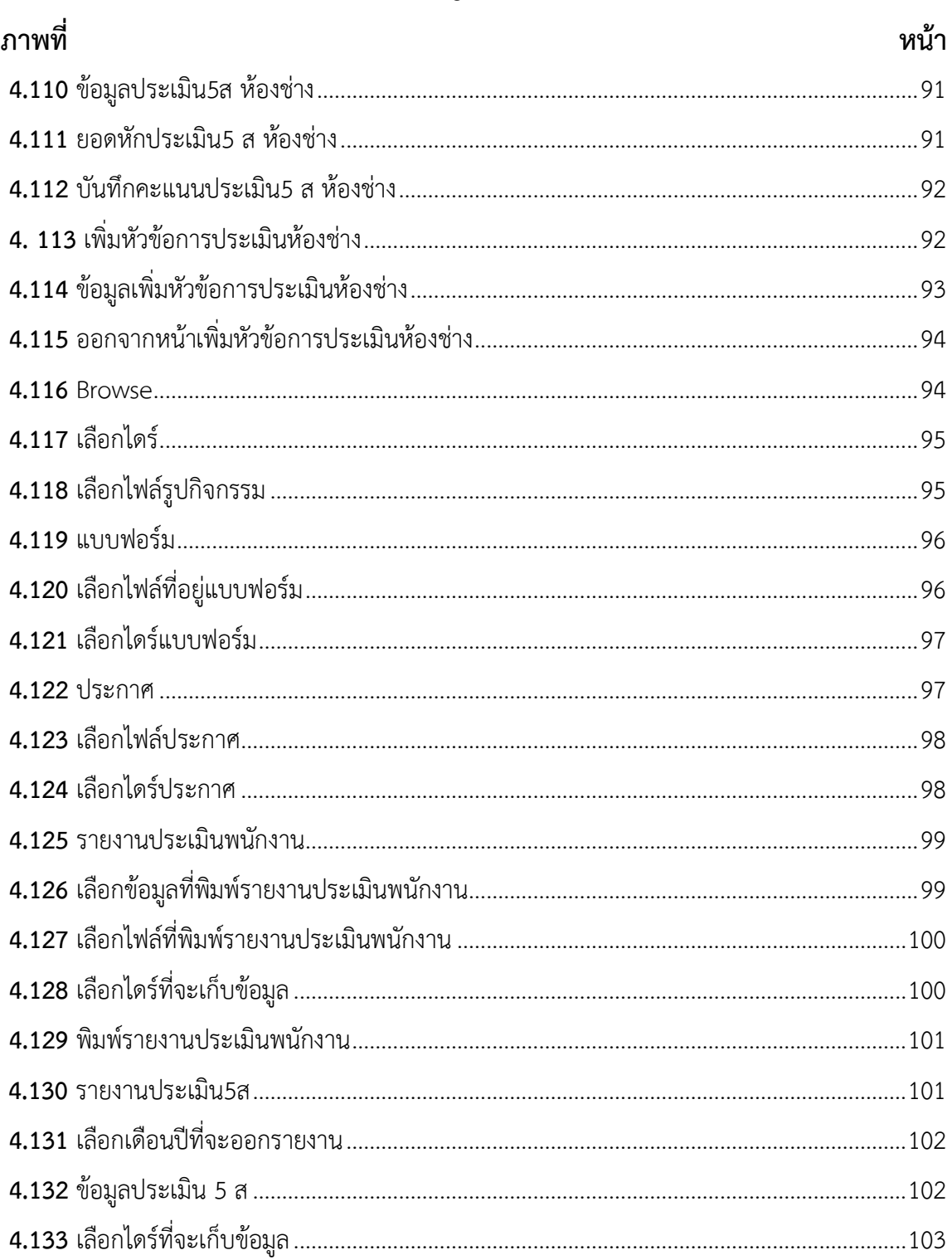

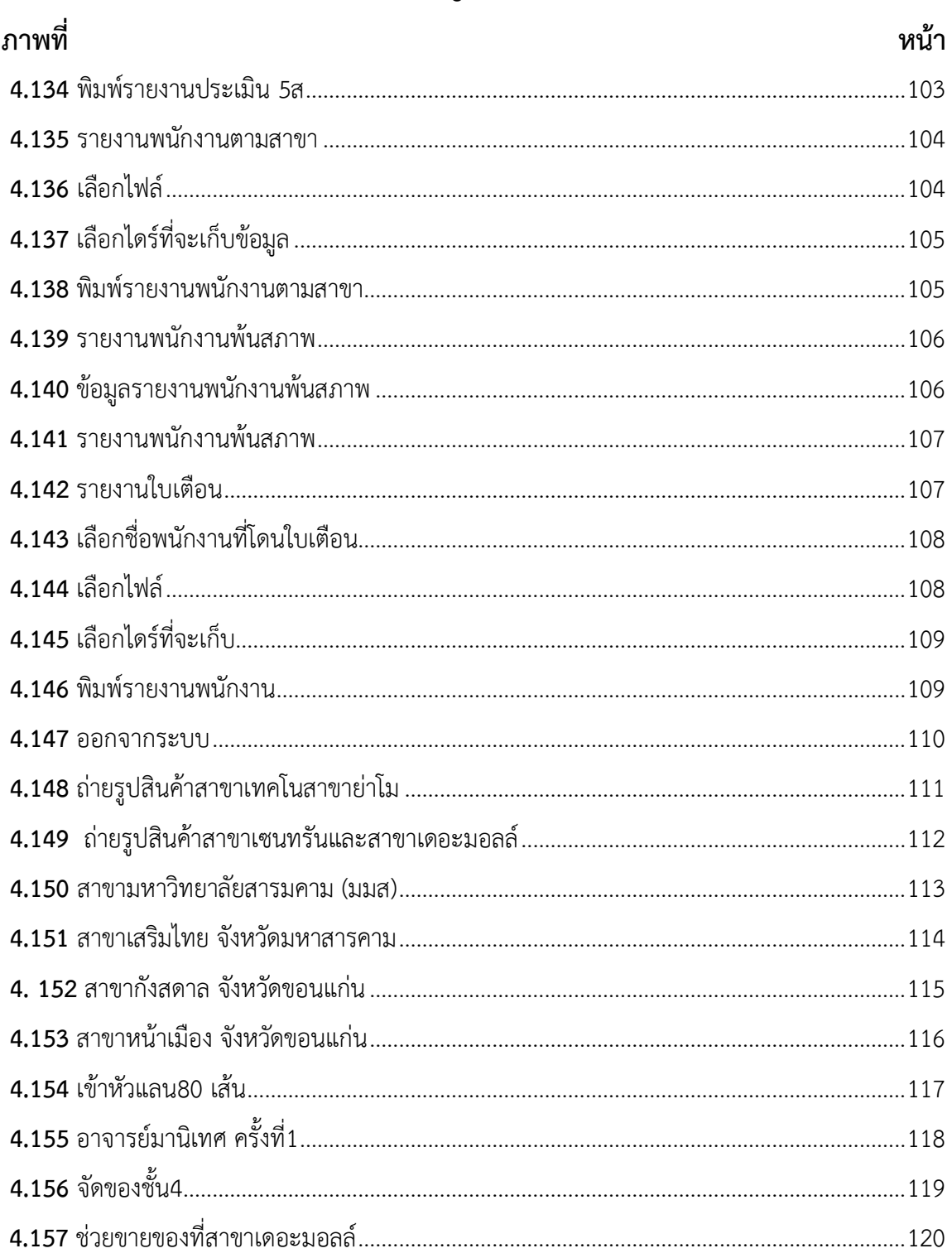

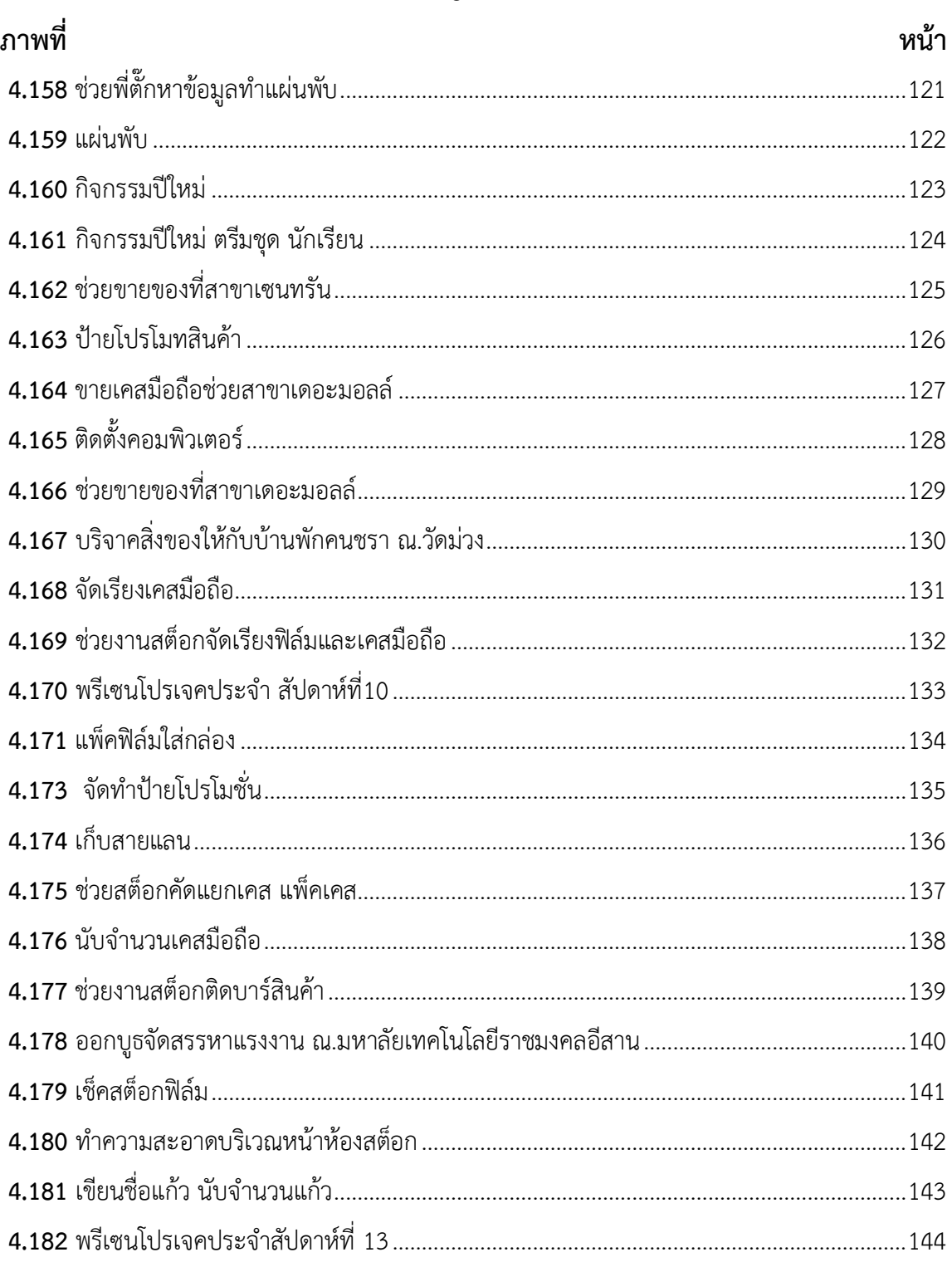

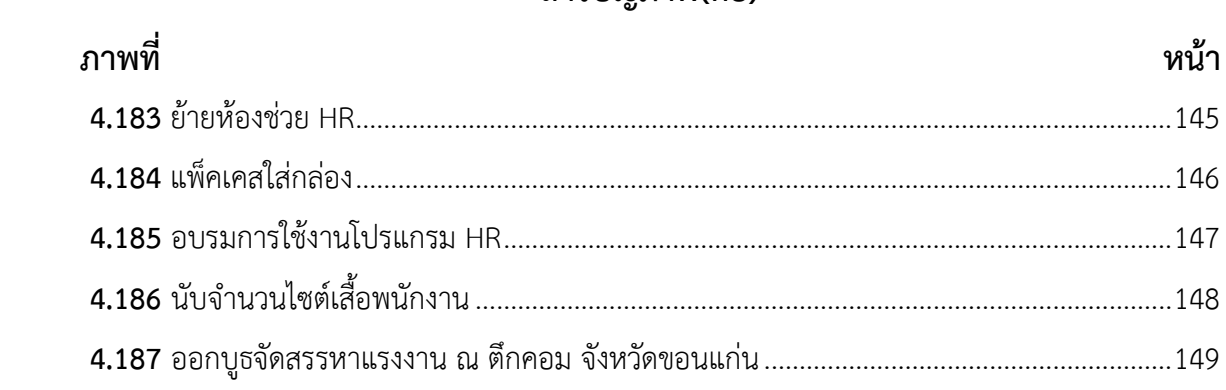